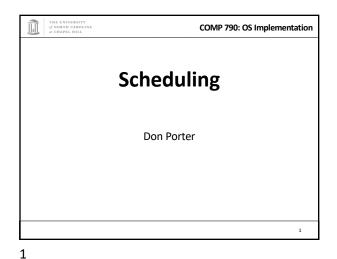

COMP 790: OS Implementation Logical Diagram Memory **Binary** Threads Forp User Today's Lecture Switching to CPU Kernel scheduling orking RCD Sync Memory CPU Device Management Drivers Scheduler Hardware Consistency Interrupts Net

2

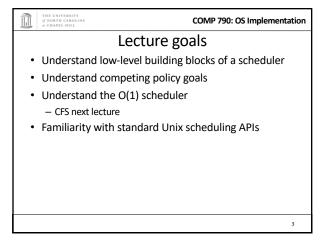

\*\*COMP 790: OS Implementation

\*\*COMP 790: OS Implementation

\*\*Undergrad review\*\*

\*\*What is cooperative multitasking?

- Processes voluntarily yield CPU when they are done

\*\*What is preemptive multitasking?

- OS only lets tasks run for a limited time, then forcibly context switches the CPU

\*\*Pros/cons?\*\*

- Cooperative gives more control; so much that one task can hog the CPU forever

- Preemptive gives OS more control, more overheads/complexity

3

Where can we preempt a process?

In other words, what are the logical points at which the OS can regain control of the CPU?

System calls
Before
During (more next time on this)
After

Interrupts
Timer interrupt – ensures maximum time slice

COMP 790: OS Implementation

(Linux) Terminology

• mm\_struct – represents an address space in kernel

• task – represents a thread in the kernel

– A task points to 0 or 1 mm\_structs

• Kernel threads just "borrow" previous task's mm, as they only execute in kernel address space

– Many tasks can point to the same mm\_struct

• Multi-threading

• Quantum – CPU timeslice

6

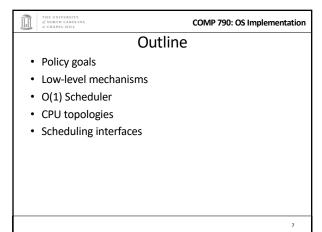

COMP 790: OS Implementation Policy goals • Fairness – everything gets a fair share of the CPU · Real-time deadlines - CPU time before a deadline more valuable than time after • Latency vs. Throughput: Timeslice length matters! - GUI programs should feel responsive - CPU-bound jobs want long timeslices, better throughput User priorities

- Virus scanning is nice, but I don't want it slowing things

Context switching

- Simplified by convention that kernel is at same address

What would be hard about mapping kernel in different

Swap out the address space and running thread

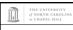

7

**COMP 790: OS Implementation** 

## No perfect solution

- · Optimizing multiple variables
- · Like memory allocation, this is best-effort
  - Some workloads prefer some scheduling strategies

· Nonetheless, some solutions are generally better than others

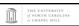

9

COMP 790: OS Implementation

## Other context switching tasks

- · Swap out other register state
  - Segments, debugging registers, MMX, etc.
- · If descheduling a process for the last time, reclaim its memory
- · Switch thread stacks

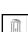

10

8

· What is it?

Address space:

places?

 Need to change page tables - Update cr3 register on x86

range in all processes

COMP 790: OS Implementation

COMP 790: OS Implementation

## Switching threads

• Programming abstraction:

/\* Do some work \*/ schedule(); /\* Something else runs \*/ /\* Do more work \*/

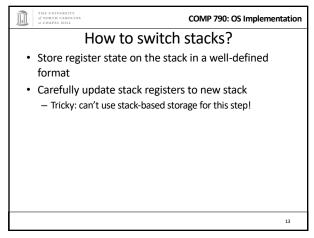

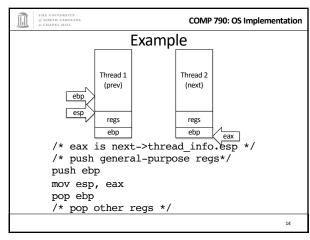

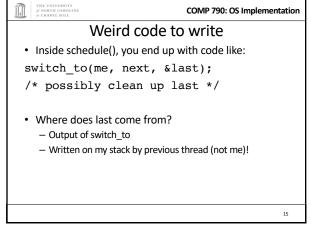

### COMP 790: OS Implementation

How to code this?

Pick a register (say ebx); before context switch, this is a pointer to last's location on the stack

Pick a second register (say eax) to stores the pointer to the currently running task (me)

Make sure to push ebx after eax

After switching stacks:

pop ebx /\* eax still points to old task\*/
mov (ebx), eax /\* store eax at the location ebx points to \*/
pop eax /\* Update eax to new task \*/

16

15

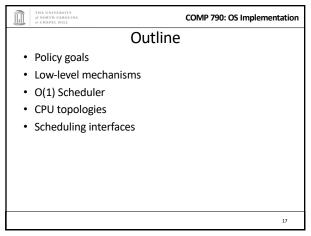

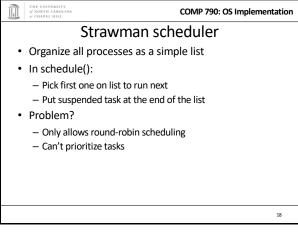

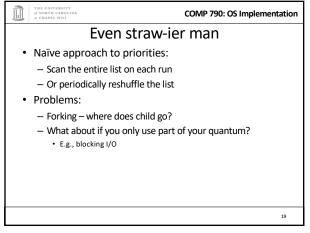

COMP 790: OS Implementation

O(1) scheduler

• Goal: decide who to run next, independent of number of processes in system

- Still maintain ability to prioritize tasks, handle partially unused quanta, etc

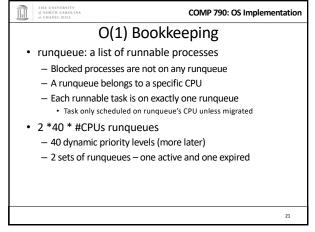

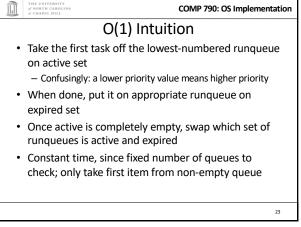

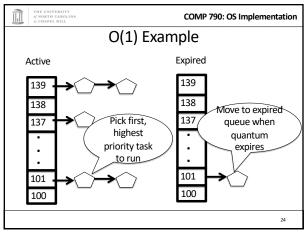

23 24

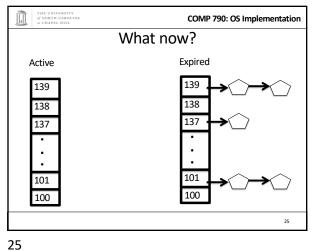

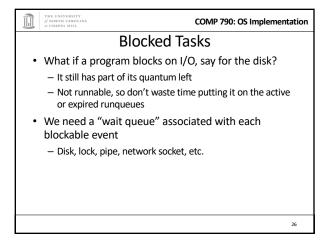

28

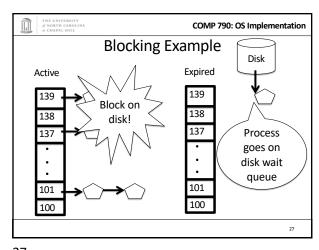

COMP 790: OS Implementation Blocked Tasks, cont. • A blocked task is moved to a wait queue until the expected event happens - No longer on any active or expired queue! · Disk example: - After I/O completes, interrupt handler moves task back to active runqueue

27

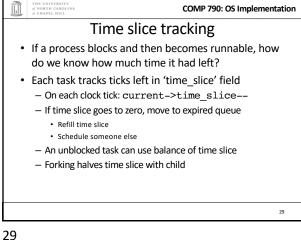

COMP 790: OS Implementation More on priorities • 100 = highest priority • 139 = lowest priority • 120 = base priority - "nice" value: user-specified adjustment to base priority - Selfish (not nice) = -20 (I want to go first) - Really nice = +19 (I will go last)

30

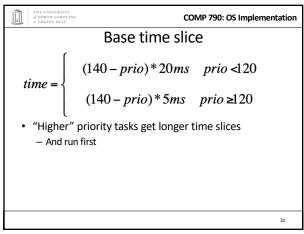

Goal: Responsive UIs

• Most GUI programs are I/O bound on the user

- Unlikely to use entire time slice

• Users get annoyed when they type a key and it takes a long time to appear

• Idea: give UI programs a priority boost

- Go to front of line, run briefly, block on I/O again

• Which ones are the UI programs?

31

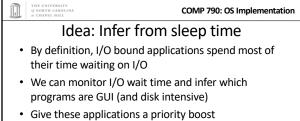

Give these applications a priority boost
 Note that this behavior can be dynamic

 Ex: GUI configures DVD ripping, then it is CPU-bound
 Scheduling should match program phases

COMP 790: OS Implementation

Dynamic priority

dynamic priority = max ( 100, min ( static priority – bonus + 5, 139 ) )

Bonus is calculated based on sleep time

Dynamic priority determines a tasks' runqueue

This is a heuristic to balance competing goals of CPU throughput and latency in dealing with infrequent I/O

May not be optimal

33

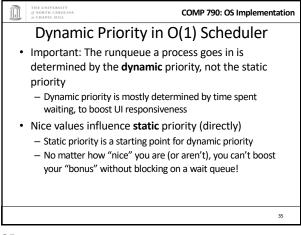

Rebalancing tasks

• As described, once a task ends up in one CPU's runqueue, it stays on that CPU forever

36

32

34

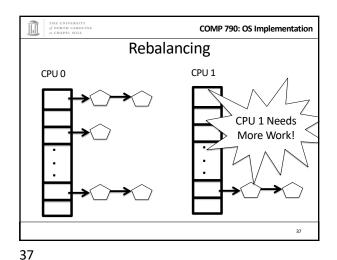

COMP 790: OS Implementation Rebalancing tasks • As described, once a task ends up in one CPU's runqueue, it stays on that CPU forever • What if all the processes on CPU 0 exit, and all of the processes on CPU 1 fork more children? · We need to periodically rebalance · Balance overheads against benefits - Figuring out where to move tasks isn't free

38

40

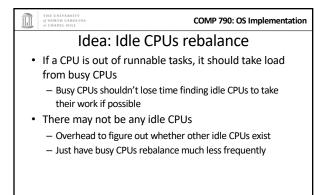

COMP 790: OS Implementation Average load • How do we measure how busy a CPU is? • Average number of runnable tasks over time · Available in /proc/loadavg

39

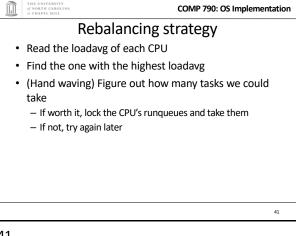

COMP 790: OS Implementation Why not rebalance? · Intuition: If things run slower on another CPU · Why might this happen? - NUMA (Non-Uniform Memory Access) - Hyper-threading - Multi-core cache behavior • Vs: Symmetric Multi-Processor (SMP) – performance on all CPUs is basically the same

41 42

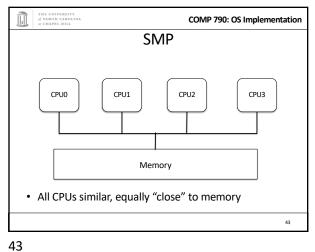

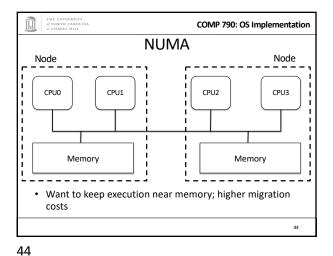

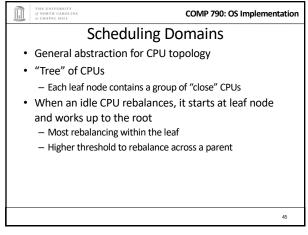

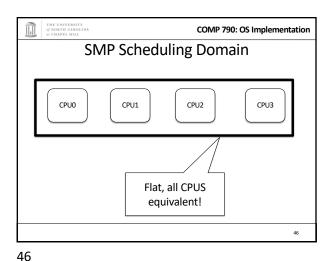

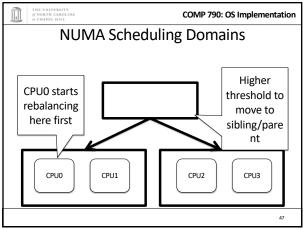

COMP 790: OS Implementation Hyper-threading · Precursor to multi-core - A few more transistors than Intel knew what to do with, but not enough to build a second core on a chip yet • Duplicate architectural state (registers, etc), but not execution resources (ALU, floating point, etc) • OS view: 2 logical CPUs • CPU: pipeline bubble in one "CPU" can be filled with operations from another; yielding higher utilization

47 48

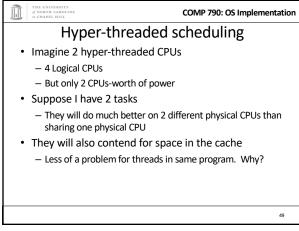

COMP 790: OS Implementation NUMA + Hyperthreading Domains Physical Logical CPU CPU NUMA DOMAIN 1 is a sched domain CPU0 CPU2 CPU4 CPU6 CPU1 CPU5 CPU3 CPU7

50

52

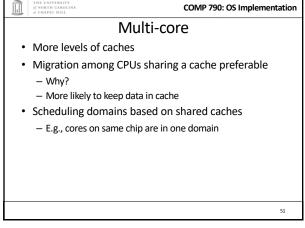

COMP 790: OS Implementation Outline · Policy goals · Low-level mechanisms O(1) Scheduler · CPU topologies · Scheduling interfaces

51

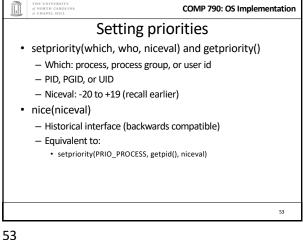

THE UNIVERSITY
of NORTH CAROLINA
at CHAPEL HILL COMP 790: OS Implementation **Scheduler Affinity** · sched\_setaffinity and sched\_getaffinity • Can specify a bitmap of CPUs on which this can be scheduled - Better not be 0! · Useful for benchmarking: ensure each thread on a dedicated CPU

54

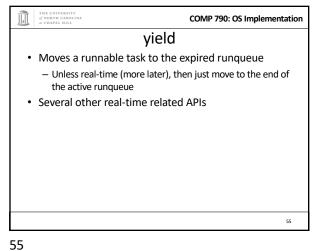

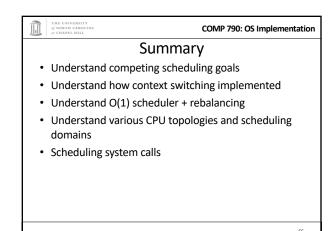